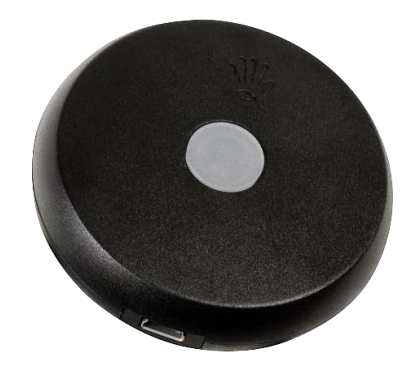

# **READER D-3-USB - TABLE READER**

The Reader D-3-USB table reader is intended for use with Access control and Time & Attendance software Jantar V7, STOP or Codeks for simplified insertions and contactless card issuing. The Reader D-3-USB connects to the computer with a USB cable and creates a virtual COM port through which it sends data. Because of this, it can be used with different software applications from other producers.

### **TECHNICAL DATA**

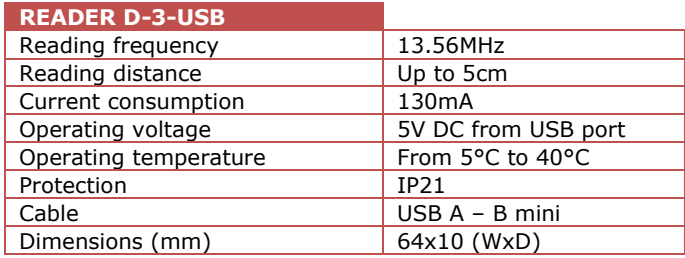

### **DRIVER INSTALLATION**

Insert CD into PC. Connect the Reader D-3-USB to the computer. Open "Control Panel\ System\ Device manager". Check under "Other devices" for "Codeks Table Reader" and right click on it. Select "Update software driver…" and search for "Codeks Table Reader Driver" folder on the CD. Driver will be installed.

## **USB COM PORT SETTINGS**

When you connect the Reader D-3-USB to the computer, it creates a virtual COM port. If the reader is used with JantarV7 or STOP software, COM port number must be smaller than 10.

#### **Changing COM port:**

- go to **CONTROL PANEL**
- click **SYSTEM**
- click **HARDWARE (Win XP)**
- click **DEVICE MANAGER**
- click **PORTS (COM&LPT)**
- right click on **USB SERIAL PORT** and click **PROPERTIES**
- click **PORT SETTINGS**
- change **BITS PER SECOND** to 19200 or 9600, which ever you wish to use
- click **ADVANCED** and select the **COM PORT** you wish to use

Your USB device is now configured and ready to use.

### **OUTPUT DATA**

Software developers can develop their own application, which can be used with the Reader D-3-USB. By doing so, this data will be helpful.

The reader sends data to COM port in the following format: **dc ad c3 c2 c1 c0 c4 r0 crc cr** 

- **dc –** is command byte, value is 0x40
- **ad –** is address byte, value is 0x00 **c3 to c0 –** 4 byte card number
- **c4 –** card header
- **r0 –** value always 0x00
- **crc –** XOR value of all bytes form **dc** to **crc**
- **cr –** carriage return (0x0d)

Data output format is ASCII (read data is converted to ASCII before transmission to virtual com port, except **cr**).

## **ORDERING CODES**

#### **READER [box]-[card]-[type]**

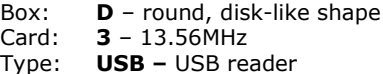

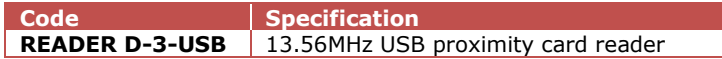

### **OTHER**

Please read through our guaranty and disclaimer statements.

Additional support for the use of this product can be found on: <http://www.jantar.si/forum/en>

**CONTACT: Jantar d.o.o. Kranjska cesta 24**

**4202 Naklo web: [www.codeks.eu](http://www.codeks.eu/) SLOVENIA mail: [sales@jantar.si](mailto:sales@jantar.si)**